**Robostat Crack Free Download [Mac/Win]**

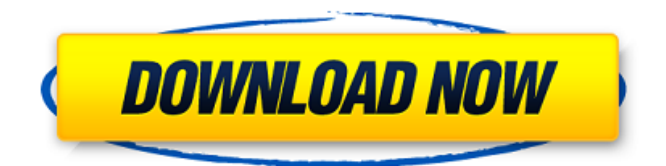

**Robostat Crack + Torrent Free**

The software has been developed to aid users in performing statistical tests when - they do not have access to a statistical program and wish to perform

# their own calculations - they

do not have access

to a PC or Laptop and wish to perform calculations - they

are simply lazy - They are considering

purchasing a statistical program, but do not have the time to learn how to

use it. - They are

#### considering

purchasing a

statistical program,

but do not want to waste their time figuring out how to perform their own calculations - They want the results of the test to be automatically generated for them Robostat is free to use at no cost. Visit Robostat now to enjoy all the benefits of the program. The scientific community

has now widely accepted the theory of Evolution. This theory explains the origin of every living thing from the simplest to the most complex. Biology also consists of the study of this variety of organisms. It was developed as a theory by Charles Darwin in the 1859,

and although the science is still new, and there are still unknown discoveries, it has been accepted by the majority of biologists. Today the bio Copyright 2015. All rights reserved. Software copyright to: Copyright of this page : Robostat is free. Please contact me for a license for

commercial use. This file includes a GNU General Public License. That means that you may use and redistribute this software as long as you do not charge any money for it. Robostat also supports commercial use with a license. More information can be found on http Collection of Non linear Optimization

#### tool. Can be either a PC or MAC. Make sure the

windows(whether its XP,Vista,7) is fully updated for this to work fine. All the functions have been tested thoroughly. Can be used with a mouse,keyboard or

usb flash drive.

Works fine on all machines, no matter what graphics card, if the application

has been fully updated. Can be used with all windows versions of the operating system (XP,Vista,7,8). For Windows XP, you can disable the User Account Control prompt to run this application. Built in Collection of Non linear Optimization tool. Can be either a PC or MAC.

**Robostat Crack + Full Product Key**

# Robostat Torrent Download was designed to save you time performing statistical tests. Let's see an example: What is the result of a Student's T-Test with  $a=5$ . = pvalue 0.15 With this application, you only need to enter the name of the

test, mean, standard deviation, sample size and name of the dependent variable and the program is done. Robostat is very easy to use and very helpful since it creates a summary of the test for you with absolute values. No more data entry by yourself. Simpler and faster than hand calculation.

Robostat FAQ: - Is Robostat a standalone program or must it be installed with the original Statistics? No, Robostat is a program that you can download from and is an independent program. - What is the sample size? The sample size is the size of the sample that is given to the test. - What is the

standard deviation? The standard deviation is the value of the distribution that determines the size of the interval in which the data has a 50% chance of falling. - Which values can I use for the sample size? The sample size can be: 10 20 50 100 - What is the name of the ttest that Robostat

produces? The name of the t-test that Robostat produces is depending of the distribution of the data. - What are the decimal values for the t-tests? The decimal values for the t-tests are 3.97, 3.28, 2.88,  $2.50$  - What is the  $t$ test? The t-test is a statistical test to check if a sample is normally

distributed. If the sample is normally distributed, a ttest provides a way to test whether the averages of two groups are the same. - Does Robostat calculate the pvalue? Robostat calculates the pvalue directly, therefore no need to use excel. - What is the sample size to conclude that the

samples are different? The sample size to conclude that the samples are different must be less than 4. - What are the sample sizes for the t-test? There are no rules. When do I use the Welch's t-test? The Welch's t-test is used to calculate the difference between the means

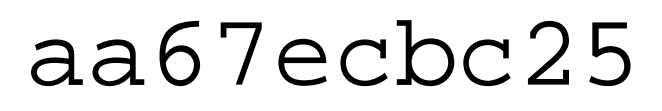

**Robostat Serial Key**

- A tabdelimited.txt file which contains the results of the calculations. - The same file can be used as a 'yaml' input for any other language that can read from the terminal. Posterior R Projections Sensitivity map of the model for the pvalue=0.5. Note the areas of low sensitivities. #p is posterior probability of the model that explains the data #n is total number of data points used in the analysis p

**What's New In Robostat?**

## robostat is a Free Open Source robot that helps you save

time performing statistical tests. Just enter the name, mean, standard deviation, sample size, name of the dependent value and p-value and you are done. You will notice that the program places an HTML copy of the results in the folder. Features: Can enter values with a text editor.

- [All] type of data (numeric, categorical, ordinal and double values) -[Common] this tool has been used to test the difference between means of different types of variables (corrected and not corrected, paired and not paired, cohort and not cohort), correlation between continuous

variables, correlation between categorical variables, correlation between ordinal variables, etc. - [Difference] these tests represent the difference between two or more samples but no information regarding the significance of this differences are shown. - [Pearson]

# these tests are used to study the relationship between two variables and test for normality and the presence of outliers. - [T-test] these tests are used to investigate the significance of the difference between two means (Independent sample, paired or unpaired). - [Sig] these tests are used to compare

two means, variances or standard deviations (Independent sample, paired or unpaired). - [Mann-Whitney] these tests are used to investigate the difference between two or more medians. - [Friedman] these tests are used to investigate the difference between two or more medians and compared to a

single median. -[Wilcoxon] these tests are used to investigate the difference between two or more medians and compared to a single median. [Kolmogorov-Smirnov] these tests are used to investigate the difference between two distributions. - [Co-Data] these tests compare the degree of

# association between two or more variables. The units of these analyses are the same as they are used for Pearson's product moment correlation. Robostat Help: Show more Simply find the file that was opened, right-click on it, select the menu option "Copy" and paste it in the text editor that you

## are using. If you do not see the above menu option,

Minimum: OS: Windows 7 / 8 / 8.1 / 10 (64-bit) Processor: Intel Core i3-3 or better Memory: 4GB RAM Graphics: Intel HD 4000 or higher DirectX: Version 11 Network: Broadband Internet connection Recommended: Processor: Intel Core i5 or better Memory: 6GB RAM

#### Graphics: Nvidia GeForce GTX 760

#### Related links:

<https://lustrousmane.com/aerofs-crack-april-2022/> <https://www.sozpaed.work/wp-content/uploads/2022/07/AirDC.pdf> <https://bonnethotelsurabaya.com/news/redcrab-sonog-crack-license-code> <https://leidenalumni.id/wp-content/uploads/2022/07/nevaafto.pdf> <http://carolwestfineart.com/?p=15074> [http://gurureviewclub.com/fetchnotes-crack-keygen-for-lifetime-free-download-mac-win](http://gurureviewclub.com/fetchnotes-crack-keygen-for-lifetime-free-download-mac-win-april-2022/)[april-2022/](http://gurureviewclub.com/fetchnotes-crack-keygen-for-lifetime-free-download-mac-win-april-2022/) <http://yogaapaia.it/archives/42446> <http://versiis.com/?p=46124> [https://techstoserve.com/wp](https://techstoserve.com/wp-content/uploads/2022/07/Nectus_Network_Discovery_Crack___Serial_Key-1.pdf)[content/uploads/2022/07/Nectus\\_Network\\_Discovery\\_Crack\\_\\_\\_Serial\\_Key-1.pdf](https://techstoserve.com/wp-content/uploads/2022/07/Nectus_Network_Discovery_Crack___Serial_Key-1.pdf) [https://alafdaljo.com/wp-content/uploads/2022/07/Space\\_Invaders\\_Screensaver\\_License\\_Key\\_D](https://alafdaljo.com/wp-content/uploads/2022/07/Space_Invaders_Screensaver_License_Key_Download_For_Windows_2022_New.pdf) [ownload\\_For\\_Windows\\_2022\\_New.pdf](https://alafdaljo.com/wp-content/uploads/2022/07/Space_Invaders_Screensaver_License_Key_Download_For_Windows_2022_New.pdf) <http://findmallorca.com/cd-door-opener-crack-mac-win-updated-2022/> <https://nooorasa.ru/2022/07/11/tipard-iphone-to-pc-transfer-full-version-april-2022/> <https://stayconnectedcommunications.com/wp-content/uploads/2022/07/FlashPlayerControl.pdf> [http://bellarefood.com/wp](http://bellarefood.com/wp-content/uploads/2022/07/Aku_Shaper__Crack__License_Keygen_Free_Updated-3.pdf)content/uploads/2022/07/Aku\_Shaper\_Crack\_License\_Keygen\_Free\_Updated-3.pdf [http://quitoscana.it/2022/07/11/ssuite-office-instant-lan-messenger-crack-with-full-keygen-free](http://quitoscana.it/2022/07/11/ssuite-office-instant-lan-messenger-crack-with-full-keygen-free-download-latest-2022/)[download-latest-2022/](http://quitoscana.it/2022/07/11/ssuite-office-instant-lan-messenger-crack-with-full-keygen-free-download-latest-2022/) <https://blu-realestate.com/picture-ripper-4-0-4-5-crack-serial-number-full-torrent-download/> [https://seisystem.it/wp-content/uploads/2022/07/WinLaunch\\_\\_Crack\\_Download\\_Latest\\_2022.pdf](https://seisystem.it/wp-content/uploads/2022/07/WinLaunch__Crack_Download_Latest_2022.pdf) <https://togetherwearegrand.com/golden-audio-gate-gag-1-for-windows-2022-latest/> [https://sjdistributions.com/wp](https://sjdistributions.com/wp-content/uploads/2022/07/Time_Stamp_Modifier_for_JPEG_Files.pdf)[content/uploads/2022/07/Time\\_Stamp\\_Modifier\\_for\\_JPEG\\_Files.pdf](https://sjdistributions.com/wp-content/uploads/2022/07/Time_Stamp_Modifier_for_JPEG_Files.pdf) [http://fritec-doettingen.ch/wp-content/uploads/2022/07/Scala\\_With\\_License\\_Code.pdf](http://fritec-doettingen.ch/wp-content/uploads/2022/07/Scala_With_License_Code.pdf)